## estpassport Q&A

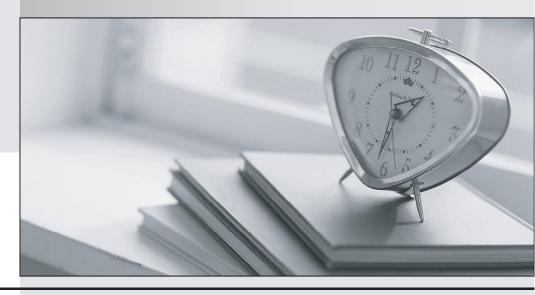

La meilleure qualité le meilleur service

http://www.testpassport.fr Service de mise à jour gratuit pendant un an Exam : DEP-3CR1

**Title**: PowerProtect Cyber

Recovery Exam

Version: DEMO

- 1. Which Cyber Recovery REST API section allows a user to create log bundles?
- A. Notifications
- B. Actions
- C. Systems
- D. Authentication

Answer: C

- 2. Which operating system is supported when installing Cyber Recovery as an application?
- A. SUSE Linux Enterprise 12SP 3
- B. SUSE Linux Enterprise 12SP 5
- C. CentOS Linux 7SP 3
- D. CentOS Linux 7SP 5

Answer: B

- 3. While performing the post-checks for a newly restored Avamar server from the CR Vault, which Avamar command needs to be run to configure the Avamar management console?
- A. mcserver.sh--mccli
- B. av maint-mccli
- C. dpnctl\_mccli
- D. avsetup\_mccli

Answer: D

- 4. Which TCP port is used to upload or download the Docker container image?
- A. 14779
- B. 14780
- C. 14777
- D. 14778

Answer: A

- 5. What should the solution architect used to determine a customer's Cyber Sense server requirements based on their environment?
- A. Index Engines site
- B. Sizing Calculator
- C. Workload calculator
- D. Cyber Recovery product guide

Answer: B